vbk - https://wiki.zhdk.ch/vbk/

## **Digitaler Ton**

Um Tondateien zu speichern gibt es verschieden Formate. Es gibt unkomprimierte Formate wie wav, welche die digitale Information unkomprimiert sichern und komprimierte Formate, welche die Audiodatei verkleinern um sie leichter distribuierbar zu machen und Speicherplatz zu sparen.

## **Programme**

Einfaches, freies Programm um wmv zu editieren: [Audacity](http://audacity.sourceforge.net/)

Links:

[http://de.wikipedia.org/wiki/MPEG-1\\_Audio\\_Layer\\_3](http://de.wikipedia.org/wiki/MPEG-1_Audio_Layer_3)

digitaler ton

<http://de.wikipedia.org/wiki/Analog-Digital-Umsetzer> <http://de.wikipedia.org/wiki/Audiodatenkompression>

From: <https://wiki.zhdk.ch/vbk/> - **vbk**

Permanent link: **<https://wiki.zhdk.ch/vbk/doku.php?id=public:lehre:audiobasis&rev=1202851368>**

Last update: **2008/02/12 22:22**

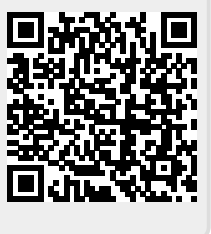